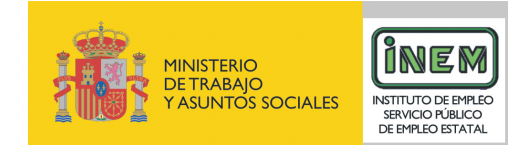

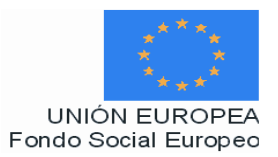

# **PROGRAMA FORMATIVO DE:**

# Diseñador gráfico digital

Febrero de 2007

# **DATOS GENERALES DEL CURSO**

**1. Familia Profesional:** Imagen y Sonido

**Área Profesional: Multimedia** 

- **2. Denominación del curso:** Diseñador gráfico digital.
- **3. Código:** IMSM10
- **4. Nivel de cualificación:** 3
- **5. Objetivo general:** Realizar el diseño de dibujos, tipografías y elementos que conforman las diferentes pantallas de un proyecto de diseño digital, preparando gráficos y diseñando la propuesta de las diferentes maquetas.

# **6. Requisitos del personal docente:**

- 6.1. Nivel académico: Titulación universitaria afín al campo profesional del certificado de profesionalidad, en Ingeniería en Informática, Bellas Artes, Comunicación Audiovisual o capacitación profesional equivalente.
- 6.2. Experiencia profesional: Mínimo de 3 años en las competencias relacionadas con este curso.
- 6.3. Nivel pedagógico: Los formadores deberán contar con formación metodológica, o experiencia docente contrastada.

#### **7. Requisitos del alumnado:**

- 7.1. Nivel académico o de conocimientos generales: Nivel académico mínimo: Bachillerato en la modalidad de Artes o Tecnología y/o, en su caso, aquellos otros conocimientos requeridos para el acceso a la formación asociada a este perfil. Cuando el aspirante al curso no posea el nivel académico indicado, demostrará conocimientos suficientes a través de una prueba de acceso.
- 7.2. Nivel profesional o técnico:

El alumno deberá acceder al curso con un nivel de conocimientos sobre diseño digital.

#### **8. Número de alumnos:**

15 alumnos.

#### **9. Relación secuencial de módulos:**

- Introducción al diseño gráfico digital multimedia (100 horas).
- Diseño de elementos e imágenes para proyectos multimedia (100 horas).
- Diseño y tratamiento de gráficos (120 horas).
- Diseño de maquetas para proyectos multimedia (120 horas).

#### **10. Duración:**

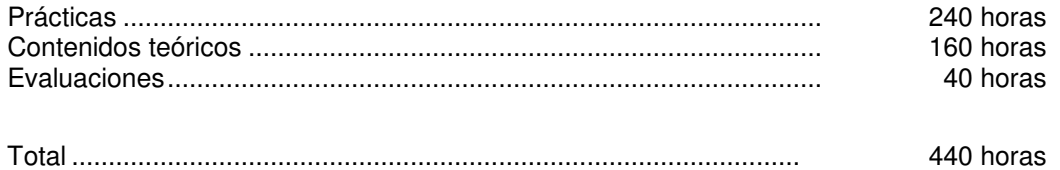

#### **11. Instalaciones:**

Deben reunir los requisitos que permitan la accesibilidad universal, de manera que no supongan la discriminación de las personas con discapacidad y se de efectivamente la igualdad de oportunidades. Los centros deberán reunir las condiciones higiénicas, acústicas, de habitabilidad y de seguridad, exigidas por la legislación vigente, y disponer de licencia municipal de apertura como centro de formación.

11.1. Aula de clases teóricas:

- La superficie no será inferior a 30 m² para grupos de 15 alumnos (2m² por alumno).
- El aula estará equipada con mobiliario docente para 15 plazas, además de los elementos auxiliares.

11.2. Instalaciones para prácticas:

- El aula de prácticas, tendrá una superficie de 45 m².
- El acondicionamiento eléctrico deberá cumplir las normas de seguridad vigentes.
- Iluminación natural o artificial, según reglamentación vigente.

11.3 Otras instalaciones:

- Un espacio para despachos de dirección, sala de profesores y actividades de coordinación, según indique la normativa vigente.
- Aseos y servicios higiénicos-sanitarios en número adecuado a la capacidad del centro.

#### **12. Equipo y material:**

12.1. Equipo y maquinaria:

- 15 Equipos informáticos para diseño con sus respectivos monitores y ratones. La configuración mínima de los equipos será:
	- Procesadores a 1 GHz o superior.
	- Memoria RAM de 1024 MB DDR2 (2 de 512)
	- Discos duro de 40 GB.
	- Tarjeta gráfica de 256 MB.
	- Cable estructurado de par trenzado con conectores RJ-45.
- Sistemas operativos Windows 2000, Windows XP o superior.
- Acceso a Internet de Banda Ancha.

• Switch o concentrador de cableado, con bocas suficientes para conectar a todos los equipos disponibles en el aula.

# 12.2. Herramientas y utillaje:

- Programas de maquetación, tratamiento y edición de textos: QuarkXpress,
- Programas de diseño gráfico y dibujo vectorial, por ejemplo: Macromedia Freehand, Coral Draw…
- Programas de tratamiento de imágenes y gráficos por ejemplo: Corel Photopaint, Macromedia Fireworks Aldus, Adobe Graffics, Adobe Photoshop, Adobe Illustrator, Player Flashlife.
- Programas de animación interactiva, por ejemplo:
	- Toon Boom Studio.
	- Macromedia Flash Professional, Corel R.A.V.E. Adobe Encore, Adobe Golive.
	- Adobe After Effects.
- Programas de Diseño 2D y 3D, por ejemplo: Autocad, 3D Studio Max, Softimage XSi, Maya.
- Programas de Edición Web, por ejemplo: Macromedia Dreamweaver MX.
- Programas de edición de audio y vídeo como Quick time, Vídeo for Windows, Adobe Premiere, etc.
- Otras Herramientas, por ejemplo:
- Sonido: Audition; SoundForge.
	- Varios: Nova PDF SDK, Quick Align, Track View, DarkBASIC, etc.
- Periféricos:
	- 1 escáner de color de alta resolución.
	- 1 impresora láser o tinta.
- Acceso a Internet.
- Librerías de imágenes y recursos gráficos.

#### 12.3. Material de consumo:

- Material de oficina.
- CD-Rom, disquetes y removibles.
- Bocetos, fotografías, textos dibujos, gráficos e ilustraciones en formato analógico o digital.
- Instrucciones escritas del encargo del proyecto.
- Documentación técnica sobre programas informáticos.

12.4 Elementos de protección.

En el desarrollo de las prácticas se utilizarán los medios necesarios de seguridad y salud laboral y se observarán las normas legales al respecto.

#### **13. Ocupaciones de la clasificación de ocupaciones:**

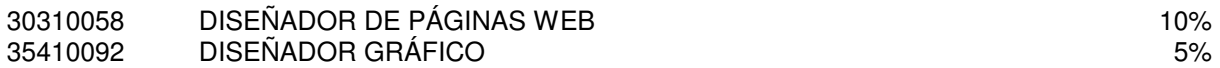

# **DATOS ESPECÍFICOS DEL CURSO**

# **14. Denominación del módulo:** INTRODUCCIÓN AL DISEÑO GRÁFICO DIGITAL MULTIMEDIA

**15. Objetivo del módulo:** Aplicar los conocimientos básicos de la elaboración de proyectos gráficos digitales adquiriendo los conceptos básicos sobre el diseño gráfico, y el desarrollo de las fases de un proyecto gráfico digital, tareas implicadas en el mismo y los tipos de proyectos existentes.

#### **16. Duración del módulo:** 100 horas

#### **17. Contenidos formativos del módulo:**

#### **A) Prácticas:**

- Crear un organigrama de un proyecto de un diseño para una página web indicando las tareas a realizar, los plazos de entrega y cumplimiento de cada uno de los subproductos del mismo, y las personas que colaboran y participan en la elaboración del proyecto.
- Elaborar una lista comparativa de los diferentes tipos de proyecto que pueden surgir (diseño de páginas web, videojuegos, diseño de pantallas para telefonía móvil, etc.) dependiendo del producto que se genera y la población a la que se destina.
- Analizar las características de las imágenes que han de aparecer en un diseño gráfico para la creación de un videojuego: las tipografías, los gráficos y las imágenes digitales, indicando el número y la composición inicial de las mismas en función de las características del proyecto.

#### **B) Contenidos teóricos**

- Producción de un diseño gráfico digital.
	- Introducción a la multimedia.
	- Concepto de diseño gráfico y diseño gráfico digital.
	- Historia del diseño gráfico.
	- Comunicación, diseño y multimedia.
	- Marketing y publicidad.
	- La imagen digital y la percepción visual.
	- Contenido del sitio.
	- Creación de un mapa web.
	- Estilos de diseño.
	- Tipos de producto y herramientas informáticas.
	- El diseñador gráfico digital. Ideador de la línea gráfica: color, formas y menús.
- Equipo humano de un proyecto de diseño gráfico.
	- Diseñador por cuenta propia y por cuenta ajena.
	- Departamentos y colaboradores.
		- Departamentos de contabilidad, ventas e informática.
		- Director del proyecto.
- Tipos de cliente y encargos.
	- Colaboración con el cliente.
- Proyectos de diseño gráfico digital:
	- Diseño de páginas web.
		- Tipos de webs: portal, corporativa, acceso a datos etc.
	- Optimización de páginas web. Buscadores.
	- Creación y animación de páginas web.
	- CD-ROM interactivos.
	- DVD. Televisión interactiva. Videojuegos.
	- Desarrollo WAP. Arquitectura WAP. Programación WAP- XHTlM para PDA y telefonía móvil GPRS (TPC/IP) y UMTS.
- Proyectos de diferente índole: publicitaria, informativa-divulgativa, promocional, contenidos de ocio, páginas corporativas, recreación virtual de diseño de interiores, etc.
- Tipos de público al que se destina un proyecto.
- Fases y desarrollo del proyecto gráfico digital.
	- Fase 1: Presentación Preliminar.
	- Fase 2: Anteproyecto.
		- Guión de Contenidos.
		- Guión del Sistema de Ayuda.
		- Storyboard.
		- Plan de Trabajo.
	- Fase 3: Memoria y Maqueta.
- Tipos de elementos gráficos que aparecen en las pantallas.
	- Fuentes y tipografías.
	- Archivos de imágenes. Características.
	- Gráficos y vectores.
	- Color. Fondo.
	- Vínculos.
	- Contenido y logotipos.
	- Cuerpos y configuraciones de pantallas.
- **14. Denominación del módulo:** DISEÑO DE ELEMENTOS E IMÁGENES PARA PROYECTOS MULTIMEDIA
- **15. Objetivo del módulo:** Seleccionar, diseñar y elaborar las imágenes de las distintas pantallas a partir de imágenes y animaciones en 2D y 3D de acuerdo a las características estéticas y compositivas del proyecto gráfico inicial.

#### **16. Duración del módulo:** 100 horas

#### **17. Contenidos formativos del módulo:**

#### **A) Prácticas:**

- Identificar las limitaciones y ventajas que tiene utilizar un tipo u otro de técnica para la creación de diferentes tipografías en un texto o pantalla.
- A partir de un proyecto de diseño de elementos para un videojuego:
	- Localizar y seleccionar los elementos gráficos y objetos que se ha de diseñar y crear.
	- Procesar imágenes textuales y gráficas.
	- Diseñar los elementos gráficos animados y no animados mediante las diferentes técnicas de diseño, ilustración y animación 2D y 3D.
- Diseñar los elementos gráficos y de animación para un producto interactivo de publicidad:
	- Estudiar las posibilidades virtuales del diseño.
	- Analizar las características del mercado del producto que se genera.
	- Localizar documentación gráfica y literaria sobre el producto a diseñar mediante bibliotecas interactivas, bases de datos en Internet, fotografías y documentación escrita.
	- Elaborar una biblioteca de elementos gráficos y recursos básicos.
	- Diseñar un logotipo mediante diferentes bocetos de dibujo vectorial y diseño gráfico
	- Diseñar el eslogan publicitario y los distintos elementos de animación y efectos que pueden aparecer seleccionando el tipo de fuente, tamaño, colores y estética.
- En un caso práctico para la creación de una pantalla multimedia de una web corporativa elaborar:
	- E importar una biblioteca de formas.
	- Creaciones de dibujo vectorial.
	- Líneas de tiempo y frames.
	- Animaciones y desplazamiento de objetos en el espacio.

#### **B) Conocimientos teóricos:**

- Equipos, medios y maquinaria:
	- Impresoras y sistemas de pruebas.
	- El escáner y los tipos de escáner.
	- Bibliotecas y archivos de datos.
- Programas informáticos para la creación de elementos gráficos e imágenes animadas e inanimadas:
	- Mapas de bits y tratamiento de imagen, por ejemplo: Photoshop (Adobe). Photopaint (Corel), Fireworks (Macromedia).
	- Diseño vectorial, por ejemplo: Freehand (Macromedia), Corel Draw, llustrator (Adobe).
	- Animación interactiva:
- Toon Boom Studio.
- Flash Professional (Macromedia), R.A.V.E. (Corel) Encore (Adobe), Golive (Adobe).
- After Effects (Adobe).
- Animación avanzada: Actión Script, Javascript.
- Diseño 3D: 3D Studio Max (Discreet), Softimage XSi (Avid).
- Otras Herramientas:
	- Sonido: Audition (Adobe); SoundForge.
	- Varios: Nova PDF SDK, Quick Align, Track View, DarkBASIC, etc.
- Componentes de audio, vídeo y grafismo.
- Rotulación: tipografías, fuentes, familias, estilos y tamaños.
- Diseño y tratamiento digital de la imagen bitmap:
	- Modos de color. Ajustes.
	- Edición de mapas de bits.
- Diseño y técnicas de diseño gráfico.
	- Ilustración y diseño gráfico.
	- Técnicas de ilustración.
	- Técnicas realistas y expresivas de ilustración.
- Diseño vectorial. Vectores, gráficos y mapas de bits.
	- Geometría aplicada.
	- Curvas de Bézier. Características de los puntos en curvas Bézier.
	- Bordes y esquinas de los gráficos.
	- Capas y objetos.
	- Creación y diseño de logotipos.
- Técnicas de animación y creación de efectos:
	- Animación 2D y 3D.
	- Técnicas de modelado, texturizado y rigging.
	- Técnicas de animación para multimedia.
	- Interactividad y animación para Internet.
	- Los gif animados y las partículas de flash.

# **14. Denominación del módulo:** DISEÑO Y TRATAMIENTO DE GRÁFICOS

**15. Objetivo del módulo:** Preparar los diferentes gráficos que componen las pantallas digitales elaborando la composición de éstas, la configuración de los elementos que las componen según las características formales y estéticas deseadas en el proyecto original, manejando los medios técnicos e informáticos necesarios.

#### **16. Duración del módulo:** 120 horas

# **17. Contenidos formativos del módulo:**

# **A) Prácticas:**

- En la elaboración de un boceto para un diseño de una pantalla decidir:
	- Qué partes de una pantalla se resuelven con el texto, cuáles con imágenes y fondo de color.
	- Qué partes de la pantalla se reproducen con una imagen de fondo.
	- Qué gráficos son necesarios para el resto del diseño.
- En un proyecto gráfico digital de creación de un videojuego:
	- Identificar el tipo de gráficos a elaborar, su número y características (colores, forma, dimensiones…).
	- Componer los bocetos de los diseños gráficos de las pantallas.
	- Seleccionar aquellos más apropiados para el proyecto digital.
- Crear un prototipo de pantalla multimedia para televisión interactiva:
	- Asignar el espacio para colocar los elementos gráficos.
	- Asignar el espacio destinado al texto y demás partes de la pantalla.
	- Generar el diseño de las pantallas y la ubicación de los botones de acción y los menús en función de la accesibilidad y su uso.
- En un proyecto de telefonía móvil, realizar el diseño de los gráficos de las pantallas, los menús y cabeceras en función de su uso y accesibilidad.

#### **B) Contenidos teóricos:**

- Internet y el entorno de red.
	- Uso y accesibilidad a la web. Menús visibles y búsqueda de información.
	- Bases de datos y contenidos administrables.
	- Equipos webs.
	- Legislación vigente en torno a los derechos de autor.
- Características de los elementos gráficos:
	- Utilidad, originalidad y eficacia.
	- Salidas en el mercado.
	- Coste de producción.
	- Posibilidades y limitaciones virtuales.
- Lenguajes de programación.
- Tipos de archivos.
- Archivos de imagen.
- Archivos de vídeo.
- Archivos de audio.
- Archivos para Internet.
- Compresión de archivos.
- Creación de fondos.
	- Colores y texturas.
	- Fondos y efectos de pantalla existentes.
	- Efectos de Mouse Over.
	- Encabezados.
	- Hojas de estilo (CCS).
		- Celdas de color.
		- Fondos de color en diferentes tablas.
- El color:
	- Formas básicas que componen el color.
	- Psicología y simbología del color.
	- Escalas y gamas de colores.
	- Modos y modelos de color digital.
		- Modelo Swedish Color System NCS.
		- Modelo CIE lab.
		- Modelo de color RGB.
		- Modelo de color CMYK.
- Composición:
	- Tipos de composición.
	- Elementos de composición.
	- La línea. La textura. El color.
	- Espacio y formato.
	- Proporción.
- Mapas de bits, cartas y esquemas.
- Margen de la pantalla.
	- Composición de los márgenes y los gráficos para las pantallas.
	- Alinear las formas de los márgenes.
- Tratamiento y retoque digital:
	- De imágenes.
	- De sonido. Sonido analógico y sonido digital.
	- De vídeo. La digitalización. Codecs de vídeo y audio. El DVD.

# **14. Denominación del módulo:** DISEÑO DE MAQUETAS PARA PROYECTOS MULTIMEDIA

**15. Objetivo del módulo:** Elaborar la composición final de las pantallas, seleccionando los efectos visuales y sonoros deseados, los fondos de las pantallas y la colocación de los elementos gráficos generados indicando la forma de edición de las imágenes generadas en un único formato y soporte de salida para su publicación y difusión final.

# **16. Duración del módulo:** 120 horas

# **17. Contenidos formativos del módulo:**

#### **A) Prácticas:**

- Generar las hojas de estilo para el diseño de un proyecto multimedia de una página web:
	- Asignar un color de fondo o una imagen de fondo a los diferentes componentes de las pantallas.
	- Aplicar selectivamente imágenes de fondo a una o más celdas de una pantalla.
	- Seleccionar distintos encabezados que tengan un fondo de imagen texturizado.
	- Escoger e incluir efectos con algunos elementos de mouseover (cambios al pasar el ratón).
	- Identificar los vínculos y enlaces necesarios entre las diferentes pantallas.
	- Configurar las pantallas seleccionando los espacios destinados a los fondos, los textos e imágenes y elementos de audio y video que puedan aparecer.
	- Generar direccionamientos e interacciones básicas.
	- Crear botones de acción para acceder a diferentes sitios.
- Diseñar las maquetas para la creación de un proyecto digital de una proyección multimedia para una presentación, teniendo en cuenta las diferentes características de los medios de difusión y publicación.
	- Calcular el espacio necesario en bits para los diferentes elementos que componen la presentación: rótulos, tipografías, audio, vídeo, subtítulos, menús, cabeceras, etc.
	- Seleccionar los elementos, imágenes y diseños que lo componen.
	- Seleccionar los elementos formales y estéticos que compondrán las distintas pantallas en función de la intencionalidad del proyecto y del medio de difusión.
	- Evaluar la incidencia de las autorías para crear las interacciones entre los distintos elementos de la presentación.
	- Supervisar que todos los elementos que se generen funcionan correctamente en los menús y funciones de la presentación.
- A partir de la creación de un fondo para un videojuego, identificar sus características previas, mediante las siguientes acciones:
	- Determinar el número de colores y texturas que van a aparecer en una pantalla.
	- Seleccionar los colores y/o texturas que van a aparecer.
	- Configurar los colores y texturas de las pantallas del videojuego.
- Diseñar las maquetas para un proyecto digital de telefonía móvil mediante las técnicas y procedimientos adecuados.
- Generar diferentes tipos de formatos en función de los distintos soportes de salida de un proyecto gráfico digital.

# **B) Conocimientos teóricos:**

- Tipos de usos y diseños para pantallas digitales:
	- Diseño de páginas web:
		- PostScript encapsulado (EPS).
		- Formato de documentos portables (PDF).
		- Formato de intercambio de archivos en PostScript encapsulado (EPSI y EPSF).
		- Formato para la creación de gráficos de precisión (PGML), representación vectorial de imágenes en XML para el Web.
		- Programación HTML: Dreamweaver de Macromedia, Go Live de Adobe y FrontPage de Microsoft. Entorno Mac: "entornos no WYSIWYNG".
		- DHTML.
		- CCS: hojas de estilo en cascada.
		- Programación dirigida a objetos. Javascript.
		- Creación y generación de DVD:
			- Videojuegos.
			- Películas con pantallas interactivas.
			- Elementos de imagen de un DVD.
		- Diseño de pantallas para telefonía móvil:
		- Lenguaje WAP.
		- Diseño de pantallas y menús.
		- Información interactiva para telefonía móvil.
		- Player Flashlife, para la creación de pantallas para el móvil.
		- Otros proyectos multimedia: proyecciones, presentaciones, información interactiva, etc.
- Edición del proyecto de diseño gráfico digital.
	- Colocación de elementos en las pantallas.
	- Crear vínculos y enlaces.
	- Compresión de archivos.
	- Edición de audio y vídeo.
- Formatos y soportes de salida.
- Publicación y difusión.